# **Managing benefits has never been easier!**

emplovee

Employee Navigator, an online benefit management tool, allows you to sign up for benefits, review your current elections and plan information, report a life event, and make eligible enrollment changes.

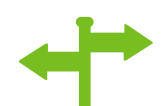

### **Qualifying Event Changes**

Report qualifying events such as marriage or birth of a child and make eligible benefit enrollment changes directly online.

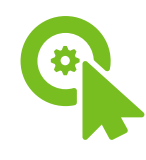

#### **Benefit Accessibility**

Access plan information at any time by clicking "Benefits". From here, you can view plan details, download plan summaries, review costs, and view enrollment.

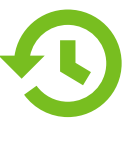

#### **Company Information**

With Employee Navigator, you have access to your company's benefit information and resources 24/7.

## **ENROLL IN BENEFITS USING EMPLOYEE NAVIGATOR**

#### *Existing User*

- 1. Go to **www.employeenavigator.com**
- 2. Click Login in the top right corner of the page
- 3. Enter your Username and Password, and click Login, or click Reset a forgotten password

#### *New User*

- Go to **www.employeenavigator.com**
- 2. Click Login in the top right corner of the page
- 3. Select Register as a new user
- 4. Create your new account *Company Identifier: CafeP*

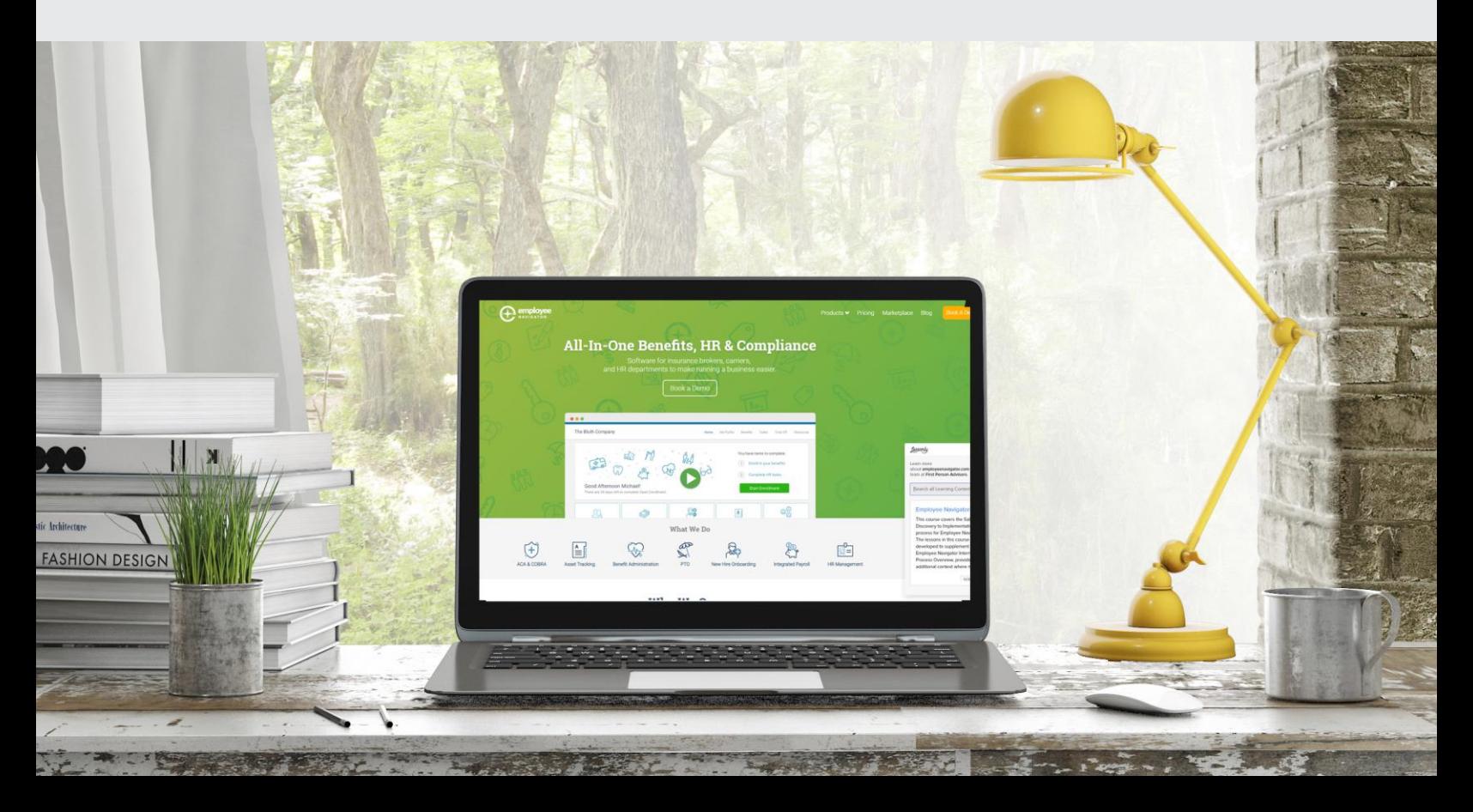